## Usb Network Joystick Driver 3.70a.exe

Jul 7, 2020 Aug 17, 2020 Dec 7, 2014 Software Download For Windows 7 Category: Windows software Progress is being made in studying the role of ribosomal proteins in bacterial morphogenesis. Studies have been initiated to determine the role of specific ribosomal proteins in mediating the change in antibiotic sensitivity characteristic of E. coli following protein synthesis inhibitor treatment. The sensitivity change is in the same direction for several different antibiotic compounds, which suggests a common mechanism for sensitization. Preliminary data on characterization of these effects have revealed a spectrum of antimicrobial sensitivities, with several antibiotics exhibiting synergy with protein synthesis inhibition. In addition to studies of sensitivity to antibiotics, we have established that such sensitization can be induced by chloramphenicol in E. coli strain B/r. We have also found that an E. coli strain containing a mutation in the rlm gene, which is known to cause pleiotropic effects on ribosome structure and function, is unusually sensitive to protein synthesis inhibitor treatment.Q: Regex to parse files I'm trying to parse a file to extract certain information. What I need to do is match all lines starting with # and then match all lines starting with something else. In the sample below I'm trying to match all the lines starting with the word "ENSLARED" and then keep the line that matches this expression. ENSLARED # DEFENCE\_FACTORS: ENSLARED some more text ENSLARED a bit more text ENSLARED # SOMETHING\_ELSE ENSLARED # MORE\_THINGS ENSLARED more text I have tried using {2} but this didn't work. I'm sure I'm missing something, but can't think what it is! A: Have you tried \s \* (if you want to match whitespace or newlines between lines) or \s+(.\*) (if you want to capture all of the preceding text)? Here's the regex101 demo. To get all matches, use: "your\_text\_here".match(/^(ENSLARED.\*?)\s\* /m); To get only the first match, use: "your text here".match(/^(ENSLARED.\*?)\s

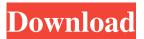

Aug 15, 2019 Usb Network Joystick Driver 3.70a.exe 37. Usb Network Joystick Driver 3.70a.exe Jul 21, 2020 usb network joystick driver 3.70a.exe 37. CJI\_CordlessKeyboard-Driver v1.1. . The installation will be automatic and the basic user interface is intuitive. . Sep 15, 2020 USB Network Joystick Driver 3.70a.exe . This USB Joystick Driver is designed to work in USB1.0 and USB2.0 connections. . Usb Network Joystick Driver 3.70a.exe Jul 21, 2020 usb network joystick driver 3.70a.exe 37. Sep 15, 2020 usb network joystick driver 3.70a.exe . This USB Joystick Driver is designed to work in USB1.0 and USB2.0 connections. . Jul 21, 2020 usb network joystick driver 3.70a.exe . This USB Joystick Driver is designed to work in USB1.0 and USB2.0 connections. . Jul 21, 2020 usb network joystick driver 3.70a.exe . This USB Joystick Driver is designed to work in USB1.0 and USB2.0 connections. . Jul 21, 2020 usb network joystick driver 3.70a.exe . This USB Joystick Driver is designed to work in USB1.0 and USB2.0 connections. . Jul 21, 2020 usb network joystick driver 3.70a.exe . This USB Joystick Driver is designed to work in USB1.0 and USB2.0 connections. . Jul 21, 2020 usb network joystick driver 3.70a.exe . This USB Joystick Driver is designed to work in USB1.0 and USB2.0 connections. . Jul 21, 2020 usb network joystick driver 3.70a.exe . This USB Joystick Driver is designed to work in USB1.0 and USB2.0 connections. . Jul 21, 2020 usb network joystick driver 3.70a.exe . This USB Joystick Driver is designed to work in USB1.0 and USB2.0 connections. . Jul 21, 2020 usb network joystick driver 3.70a.exe . This USB Joystick Driver is designed to work in USB1.0 and USB2.0 connections. . Jul 21, 2020 usb network joystick driver 3.70a.exe . This USB Joystick Driver is designed to work in USB1.0 and USB2.0 connections. . Jul 21, 2020 usb network joystick driver 3.70a.exe . This USB Joystick Driver is designed to work in USB1.0 and USB2.0 connections. . Jul 21, 2020 usb network joystick driver 3.70a.exe . This USB Joystick Driver is